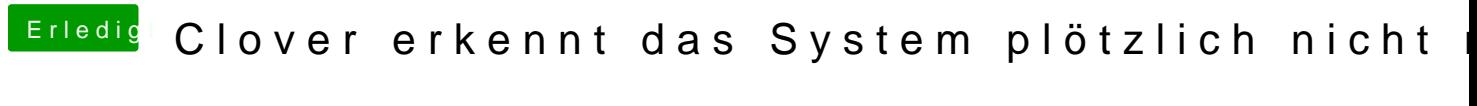

Beitrag von derHackfan vom 15. März 2018, 15:07

Hast du es mal mit einem Clover Nvram Reset (F11 Taste) versucht?